# **Transcon DAP 128TC**

# Transcon DAP 128TC communication protocol

[Supported device types and versions](#page-0-0) [Communication line configuration](#page-0-1) [Line protocol parameters](#page-0-2) [Communication station configuration](#page-1-0) [Station protocol parameters](#page-1-1) [Status of station \(transmitter\), error attributes](#page-1-2) [I/O tag configuration](#page-1-3)  [Literature](#page-1-4) [Changes and modifications](#page-1-5) [Document revisions](#page-1-6)

### <span id="page-0-0"></span>**Supported device types and versions**

This protocol supports data reading and writing to the devices "Transcon DAP 128TC data transfer system, the communication format D" and "Temar PRES-COM V2.00".

If only data reading from the central unit Transcon CU-16 or Temar PRES from the transmitter on the lines is used, the communication may be connected directly to the communication computer. In the case of full-duplex transmission, as communication concentrator KPX-02 is required. It is due to strict timing and synchronization of data that are sent to the central unit in synchronization of the received data. Its application firmware "DAP128 V1.00" executes correct synchronization of transmitted data, which are received from the master communication computer asynchronously, to the central unit. The central unit CU-16 is connected to port A of KPX-02 and the communication computer to the port C of KPX-02. Both ports are fitted with the DB9M connectors.

The physical communication lines of DAP 128TC can be equipped with so-called transmitters or receivers. Every physical line can be fitted with at the most 16 transmitters/receivers, the address 0 up to 15.

The system Transcon DAP 128TC in D communication format supports 16 physical lines. Temar PRES supports 8 physical lines.

The transmitter contains 7 inputs. Their values can be received by the D2000 system as I/O tags, value type Digital input (Di) or Analog input (Ai) or Cardinal input (Ci). The values Ai/Ci are 8-bit, serialized in eight cycles. Input No. 7 is an odd parity, which is used to check the transmission of input data on the inputs 0 to 6.

Each receiver/transmitter is configured as a single station. The communication line in D2000 is shared by all the lines of a particular Transcon CU-16 device (16 physical lines) or Temar (8 lines), i.e. it is determined by the RS232 interface of the device. The physical line number, to which the receiver /transmitter is connected, is configured in the station address.

# <span id="page-0-1"></span>**Communication line configuration**

- Communication line category: [Serial](https://doc.ipesoft.com/display/D2DOCV21EN/Serial+and+Serial+Line+Redundant), [SerialOverUDP Device Redundant](https://doc.ipesoft.com/display/D2DOCV21EN/SerialOverUDP+Device+Redundant+and+SerialOverUDP+Line+Redundant).
	- Serial line parameter:
		- $\degree$  Baud rate is 9600 or 19200 Baud (depending on the setting of the device),
		- $\circ$  Odd parity, 8 data bits, 1 stop bit.

#### <span id="page-0-2"></span>**Line protocol parameters**

#### [Configuration dialog box](https://doc.ipesoft.com/pages/viewpage.action?pageId=42713991) - tab **Protocol parameters**.

The parameters of the line influence some optional parameters of the protocol. You can define the following parameters:

#### **Table 1**

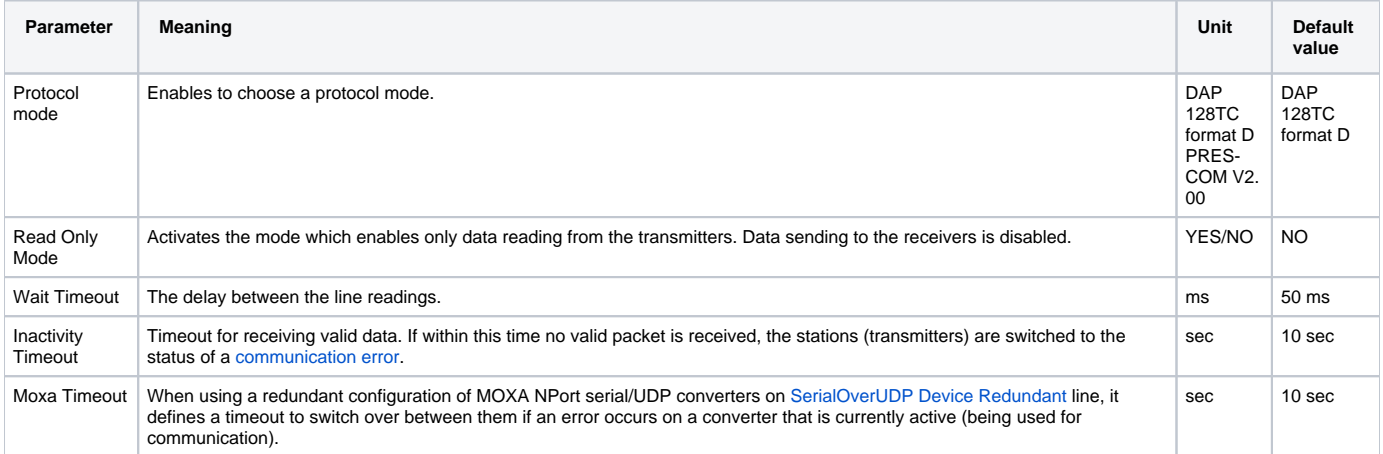

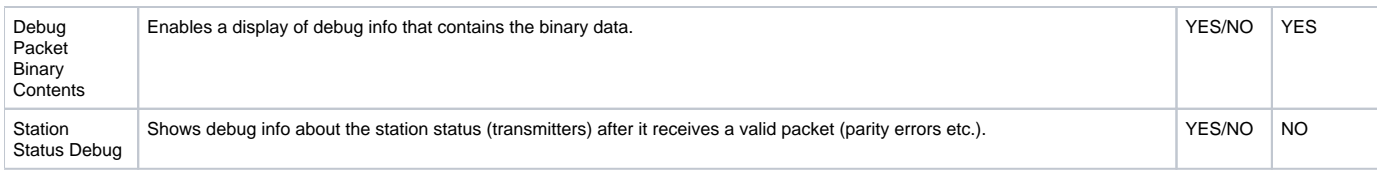

#### <span id="page-1-0"></span>**Communication station configuration**

- Communication protocol: **Transcon DAP 128TC**
- The form of the station address:

X.Y

where

X is the physical line number (1 to 8 for Temar PRES, 1 to 16 for DAP 128TC format D) Y is the address of the transmitter/receiver on the physical line in the range of 0 to 15.

#### <span id="page-1-1"></span>**Station protocol parameters**

[Configuration dialog box](https://doc.ipesoft.com/pages/viewpage.action?pageId=42714305#ConfigurationDialogBox(D2000/CommunicationwithI/ODevices/CommunicationStations)-parametre) - tab **Protocol parameters**

The parameters of the line influence some optional parameters of the protocol. You can define the following parameters of the station:

#### **Table 2**

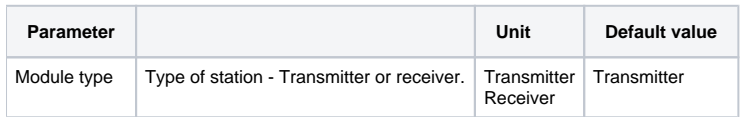

## <span id="page-1-2"></span>**Status of station (transmitter), error attributes**

In case of a communication error, the value of the communication station switches immediately to the status of soft communication error COMM\_ERR. If the error is repeated, the station switches to the status HARD\_ERR (hard error) according to the setting of the "[Time filter"](https://doc.ipesoft.com/pages/viewpage.action?pageId=42714305#ConfigurationDialogBox(D2000/CommunicationwithI/ODevices/CommunicationStations)-casovy_filter) parameter. As two cycles of reading per second are executed, the station can switch to the HARD\_ERR status very quickly.

The error statuses are indicated by the attributes of the value of the communication station. These attributes of value are used:

- Flag P signalizes the parity error of the transmitter.
- Flag O signalizes the short circuit on the physical line.
- Flag N signalizes the loss of communication (see the setting of the ["Inactivity timeout](#page-0-2)" parameter.

### <span id="page-1-3"></span>**I/O tag configuration**

I/O tag types: **Di, Ai, Ci, Dout**.

I/O tag address is the number of input/output on the module in the range of 0 to 6 (receiver) or 0 to 7 (transmitter). Input 7 has the value of an odd parity for the inputs 0 to 6 and can serve for checking the functionality of the transmitter. The status of transmitter parity is also signaled by [the error attribute](#page-1-2).

#### <span id="page-1-4"></span>**Literature**

-

Transcon DAP 128TC, Description of communication formats, Transcon (c) 1999.

#### <span id="page-1-5"></span>**Changes and modifications**

### <span id="page-1-6"></span>**Document revisions**

Ver. 1.0 – January 18, 2010 – Creating of document

O) **Related pages:**

[Communication protocols](https://doc.ipesoft.com/display/D2DOCV21EN/Communication+Protocols)